**Newsletter**

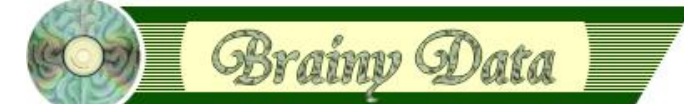

You are receiving this Newsletter because you expressed an interest in our software or are currently licensing one or more of our software components. This newsletter provides up-to-date information on the progress of our current developments, new software releases, and details about future developments.

Please also visit our news page for a summary of developments over the past twelve months.

https://home.brainydata.com/news.htm

NOTE: NEW SUBSCRIBERS will automatically receive a copy of the last newsletter that we circulated and consequently the date shown at the top of the newsletter may not be current.

## **Happy Easter**

We would like to wish all our customers a Happy Easter break.

Our offices will now be closed until Tuesday the 14th of April.

## **Discontinuation of pre Studio 8.1 support on Macintosh**

As we explained in our March Newsletter, we were forced to replace our server hardware due to a logic board failure. This occurred during the COVID 19 crisis thus all Apple repair centres were closed. For further details please read our March newsletter at [https://home.brainydata.com/news/news\\_20200323.pdf.](https://home.brainydata.com/news/news_20200323.pdf)

We have now completed our work of installing and preparing the new server and promptly put it to work to produce the Studio 10.1 release builds. Unfortunately, installing a new Mac based server has meant that we are now forced to use Catalina and the latest XCode tools. Consequently, all new builds from hereon will only support Studio 8.1 or later versions on Macintosh. On Windows we continue to support Studio versions 4.3 or later versions.

## **Software maintenance releases (Studio 10.1 builds, Catalina Ready)**

We have now rebuilt most of our software with the Studio 10.1 SDK. This work was carried out because we discovered an intermittent instability with OWrite that was resolved after rebuilding the current release with the 10.1 SDK. We believe the problem may be within the SDK library itself, but we cannot be certain. If you are still using Studio 10.0 you should continue using the components built for Studio 10.0 as we cannot guarantee backward compatibility of components built with the 10.1 SDK. However, if you are using Studio 10.1 we recommend you upgrade to the new 10.1 components.

On Macintosh, the new maintenance builds only support Studio 8.1.x or later versions (we recommend 8.1.7.2 or later). We were forced into upgrading our release server sooner than we intended due to our old release server breaking down, as explained in the previous section. From hereon, all Mac builds will be compatible with Catalina and capable of being Notarized by you for the purpose of distributing your application. Please refer to our technical note [TN0033](https://supportpublic.brainydata.com/tn/tn0033.pdf).

The current batch of maintenance releases are the first to conform to our new life cycle policy that we wrote about in our [February newsletter.](https://home.brainydata.com/news/news_20200205.pdf) The policy document can be viewed at [https://supportpublic.brainydata.com/pd/pd0002.pdf.](https://supportpublic.brainydata.com/pd/pd0002.pdf)

## **OWrite/JS-OWrite 4.5.1.0**

www.brainydata.com **- 1 -**

In addition to the Studio 10.1 and Catalina ports, this build includes a number of fixes, some of which were previously released through an intermediate maintenance release.

Download from [https://support.brainydata.com/owrite\\_su.htm](https://support.brainydata.com/owrite_su.htm)

### **PDFDevice 3.4.4.0**

In addition to the Studio 10.1 and Catalina ports, this build also includes a number of fixes, some of which were previously released through an intermediate maintenance release.

Download from [https://support.brainydata.com/pdfdevice\\_su.htm](https://support.brainydata.com/pdfdevice_su.htm)

## **OSpell2 3.2.5.0**

Studio 10.1 and Catalina ports.

Download from [https://support.brainydata.com/ospell2\\_su.htm](https://support.brainydata.com/ospell2_su.htm)

### **OGantt 4.1.1.0**

In addition to the Studio 10.1 and Catalina ports, this build also includes a number of fixes, some of which were previously released through an intermediate maintenance release.

Download from [https://support.brainydata.com/ogantt\\_su.htm](https://support.brainydata.com/ogantt_su.htm)

### **OCal 2.1.2.0**

Studio 10.1 and Catalina ports.

Download from [https://support.brainydata.com/ocal\\_su.htm](https://support.brainydata.com/ocal_su.htm)

## **OLDAP 2.0.1.0**

Studio 10.1 and Catalina ports.

Download from [https://support.brainydata.com/ldap\\_su.htm](https://support.brainydata.com/ldap_su.htm)

## *<u><b>Manufacture Ongoing development</u>*

This section lists the software projects which we are currently working on in order of priority.

### **jsoCal Port**

We are now resuming our work in producing the alpha 2 release of jsoCal.

#### **jsoWrite / oWrite Minor Feature Release**

Having completed a minor maintenance release, we are now looking forward to producing a minor feature release. This release (version 4.6.0.0) will include a number of minor low risk improvements that have been requested by you.

## **Example 2** Technical Notes

We have updated the following new technical notes.

[TN0022:](https://supportpublic.brainydata.com/tn/tn0022.pdf) Checking DLL Version Numbers

Technical notes can be viewed at

<https://supportpublic.brainydata.com/technotes.htm>

# www.brainydata.com **- 2 -**

## **Technical Hints**

The 'Technical Hint' is a regular article containing one or more technical hints about interesting things that may have come up in technical support queries or that we encountered during development.

## **OWrite: getting a list of tables in a document**

OWrite table and row objects are virtual objects that do not exist as physical objects within the document content. Using \$getobjslist to fetch a list of objects will only include a table's cell objects. You can use the ID of a table cell to change the current selection and then read the table properties (any of the \$curtbl... properties) to build a list of table objects in a document.

Example:

```
define required columns for objs list
Do ivObjList.$define()
 get list of all table cell objects
Do ivOWriteRef.$getobjslist(ivObjList,kWriObjTypeTableCell)
  iterate through list of cells to find the tables
Do ivTableList.$define(ivTableIdent,ivTableName)
For ivObjList.$line from 1 to ivObjList.$linecount step 1
      Do ivOWriteRef.$setselection(0,0,ivObjList.Ident)
      If ivTableIdent<>ivOWriteRef.$curtblid
            Calculate ivTableIdent as ivOWriteRef.$curtblid
            Do ivTableList.$add(ivOWriteRef.$curtblid,ivOWriteRef.$curtblname)
     End If
End For
```
# **Important Links**

News: https://home.brainydata.com/news.htm

Products & pricing: https://products.brainydata.com

Demo/Examples Downloads: https://demos.brainydata.com/download.htm

Github: https://github.com/BrainyData

Sponsors: https://home.brainydata.com/sponsors.htm

Feedback: https://home.brainydata.com/customers.htm

Online Documentation: https://supportpublic.brainydata.com/documentation.htm

Technical notes: https://supportpublic.brainydata.com/technotes.htm

Support Request Form: visit https://supportpublic.brainydata.com and click "Software Downloads"

Software Downloads: visit https://supportpublic.brainydata.com and click "Contact Support"

This newsletter is for informational purposes only. Brainy Data assumes no responsibility for its accuracy, and the information is subject to change without notice. Any use of, or actions taken based upon, any of the information contained in this newsletter is done entirely at your own risk.

Copyright (c) 2020 Brainy Data Limited

This document was produced by OWrite and PDFDevice.

www.brainydata.com **- 3 -**